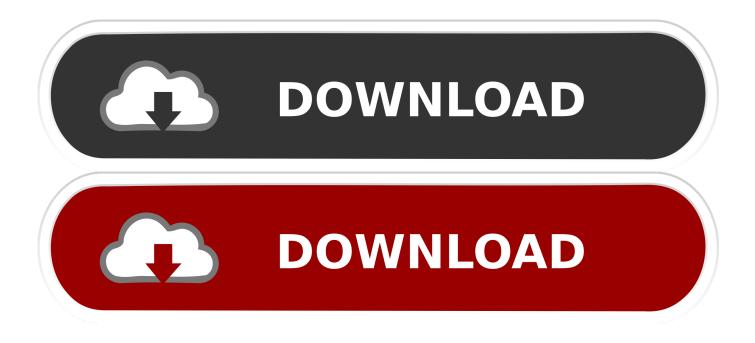

#### Install Office Click-n-Run And MSI Version On Same Machine

| Time  | Process Name | PID  | Operation            | Path                                                                                                    | Result                                                                                                    | Detail                         |
|-------|--------------|------|----------------------|----------------------------------------------------------------------------------------------------|----------------------------------------------------------------------------------------------------|--------------------------------|
| 1:51: | SETUP.EXE    | 4880 | RegOpenKey           | KLM\SDFTWARE\Microsoft\Windows\CurrentVersion\Uninstall\0365ProPlusRetail - en-us                                                                    | SUCCESS                                                                                                    | Desired Access: Read           |
|       | SETUP.EXE    |      |                      | HKLM\SOFTWARE\Microsoft\Windows\CurrentVersion\Uninstall\0365ProPlusRetail - en-us\SystemComponent                                                   | NAME NOT FOUND                                                                                                    | Length: 144                    |
| :51:  | SETUP.EXE    | 4880 | <b>RegQueryValue</b> | HKLM\S0FTWARE\Microsoft\Windows\CurrentVersion\Uninstall\0365ProPlusRetail - en-us\WindowsInstaller                                                  | NAME NOT FOUND                                                                                                    | Length: 144                    |
|       | SETUP.EXE    |      |                      | HKLM\S0FTWARE\Microsoft\Windows\CurrentVersion\Uninstall\0365ProPlusRetail - en-us\DisplayName                                                       | SUCCESS                                                                                                    | Type: REG_SZ, Length: 74, D    |
|       | SETUP.EXE    |      |                      | HKLM\SOFTWARE\Microsoft\Windows\CurrentVersion\Uninstall\0365ProPlusRetail - en-us\DisplayName                                                       | SUCCESS                                                                                                    | Type: REG_SZ, Length: 74, D    |
|       | SETUP.EXE    |      |                      | IKLM\S0FTWARE\Microsoft\Windows\CurrentVersion\Uninstall\0365ProPlusRetail - en-us\UninstallString                                                   | BUFFER OVERFLOW                                                                                                    | Length: 144                    |
|       | SETUP.EXE    | 4880 | <b>RegQueryValue</b> | HKLM\S0FTWARE\Microsoft\Windows\CurrentVersion\Uninstall\0365ProPlusRetail • en-us\UninstallString                                                   | BUFFER OVERFLOW                                                                                                    | Length: 144                    |
| 1:51: | SETUP.EXE    |      |                      | IKLM\S0FTWARE\Microsoft\Windows\CurrentVersion\Uninstall\0365ProPlusRetail - en-us\UninstallString                                                   | SUCCESS                                                                                                    | Type: REG_SZ, Length: 378,     |
| 1:51: | SETUP.EXE    | 4880 | <b>RegQueryValue</b> | HKLM\S0FTWARE\Microsoft\Windows\CurrentVersion\Uninstall\0365ProPlusRetail - en-us\ClickToRunComponent                                               | SUCCESS                                                                                                    | Tupe: REG_DW/ORD_Length        |
| 1:51: | SETUP.EXE    | 4880 | <b>RegQueryValue</b> | NLMISOFT WARE MICrosoft Windows CulteritVersion Uninstal US60Promusereal - en-us vuick Londrucomponent<br>KLMISOFTW<br>KLMISOFTW We found a problem! | 🚺 Microsoft Project Standard 2016                                                                                                    |                                |
| 1:51: | SETUP.EXE    | 4880 | RegQueryValue        | IKLM\SOFTW We found a problem!                                                                                                    |                                                                                                    |                                |
|       | SETUP.EXE    |      |                      | IKLM\SOFTW                                                                                                    |                                                                                                    |                                |
|       | SETUP.EXE    |      |                      | IKLM\SOFTW                                                                                                    |                                                                                                    |                                |
|       | SETUP.EXE    |      | <b>RegQueryValue</b> |                                                                                                    | Choose the insta                                                                                                    | liation you want               |
| 1:51: | SETUP.EXE    | 4880 | <b>RegQueryValue</b> | KLM\SOFTW these Click-to-Run installer based Office programs installed on your computer:                                                             |                                                                                                    |                                |
| 1:51: | SETUP.EXE    | 4880 | RegQueryValue        | IKLM\SOFTW                                                                                                    |                                                                                                    |                                |
| 1:51: | SETUP.EXE    | 4880 | RegCloseKey          | KLM\SOFTW Microsoft Office 365 ProPlus - en-us                                                                                                    | n n n                                                                                                    |                                |
| 1:51: | SETUP.EXE    | 4880 | RegOpenKey           | IKLM\SOFTW                                                                                                    |                                                                                                    | erred type of Microsoft Projec |
|       | SETUP.EXE    |      | RegQueryValue        |                                                                                                    | installation below.                                                                                                    |                                |
|       | SETUP.EXE    |      | RegQueryValue        |                                                                                                    | The second part of the second second s |                                |
|       | SETUP.EXE    | 4880 | RegQueryValue        | IKLM\SOFTW installing the Click-to-Run edition of Office instead, or uninstall your other                                                            |                                                                                                    |                                |
| 1:51: | SETUP.EXE    | 4880 |                      | KLM\SOFTW Click-to-Run based Office programs and try this installation again.                                                                        |                                                                                                    |                                |
| 1:51: | SETUP.EXE    | 4880 |                      | IKLM\SOFTW                                                                                                    |                                                                                                    | Install Now                    |
| 1:51: | SETUP.EXE    | 4880 |                      | IKLM\SOFTW                                                                                                    |                                                                                                    | Tustall 14044                  |
| 1:51: | SETUP.EXE    | 4880 | RegQueryValue        |                                                                                                    |                                                                                                    |                                |
| 1:51: | SETUP.EXE    | 4880 | RegCloseKey          | IKLMISOFTW OK                                                                                                    |                                                                                                    |                                |
|       | SETUP.EXE    |      | RegOpenKey           | IKLM\SDFTW                                                                                                    |                                                                                                    |                                |

Install Office Click-n-Run And MSI Version On Same Machine

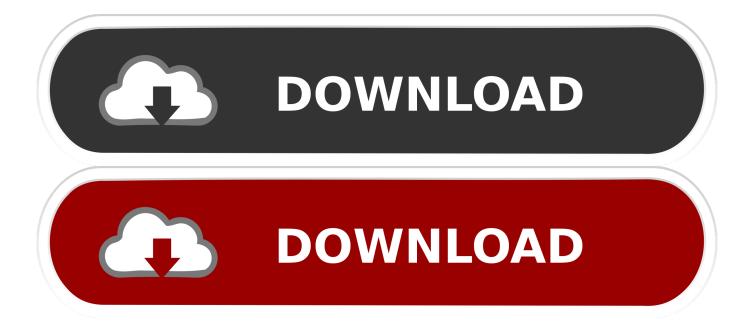

The Click 2 Run versions appear to run on your PC quite differently to the older ... of PC's, 1 has Office H&B 2010 installed from DVD (the MSI method), one has ... excel when trying to access ODBC, Office 2016 C2R reacts in the same way.. In many cases, you can install Office, Project, and Visio on the same computer. ... Click-to-Run; Windows Installer (MSI); Microsoft Store.. Microsoft Office 2016 (codenamed Office 16) is a version of the Microsoft Office productivity ... Home & Business: This retail suite includes the core applications and Outlook. Standard: This suite ... Retail versions use the Click-to-Run installer. Volume-licensed versions of Office 2016 use Windows Installer (MSI) technology.

- 1. install office click-n-run and msi version on same machine
- 2. install visio click to run with office msi

Stanford provides a number of options for getting Microsoft Office. ... See Uninstall Office from a PC or Uninstall Office for Mac for instructions on how to remove Office. ... See Office installed using Click-to-Run and Windows Installer on same ... used to install Office 365 Pro Plus; Windows Installer technology (MSI) is the .... msi install is used to distribute MS Office, standalone Click'n'Run packages can't be installed on those machines. Parallel installation will work .... To deploy volume licensed versions of Office 2019 products for users in your ... Note that Office 2019 products require Windows 10 and will not run on older versions of Windows. ... Find your Office 2019 product in the list and click its Key link. ... These keys are not the same as the MAK product keys and cannot be used for ...

## install office click-n-run and msi version on same machine

install office click-n-run and msi version on same machine, install office click to run and msi, install visio click to run with office msi Lenovo confirms the Motorola Moto G and Moto E are dead

Office 2019 client applications cannot be deployed using MSI packages (Windows ... However, server products will still be provided as MSI. ... Click-to-Run installation technology is almost like a self contained installation AppV ... The enterprise version of Office 2019 will be the frozen copy of the Office 365 .... Learn & contribute ... Learn how you can use Microsoft Intune to install Office 365 apps on ... For more information, see Remove existing MSI versions of Office when ... When Intune reinstalls Office on your end user's machines, end users ... Office installed with Click-to-Run and Windows Installer on same .... Installation Per-Machine vs Per-User (This is a detailed explanation of the big orange box in ... SFO using this option and logs off then user B logs into the same machine. ... MSI version of the SFO installer (32bit and 64bit) and the Primary Interop ... For Click to Run versions or Office 365, an Online Repair will make sure this .... I understand the methods for downloading and deploying Click-to-Run ... applications for all the scenarios since all of these are installed from the same installer. ... new Visio install, ...si based Office suite present (remove .msi version, install ... I'd like to avoid making the helpdesk check what a machine already has then .... Upgrading from MSI-based Office installed. ... Reboot the machine; Push the Office 365 ProPlus installation to the client ... Note: Office 2016 is not shown, but it's the same process for that OffScrub file ... <u>Marriage and Sexual Fidelity</u>

| ile Ed | it Event Filter | Tools | Options Help         |                     |                                                                                                    |                                   |                                 |
|--------|-----------------|-------|----------------------|---------------------|----------------------------------------------------------------------------------------------------|-----------------------------------|---------------------------------|
| i 🔒    | 🍳 🏽 🖾           | 🔶     | 🔺 🚱 📔 🗉              | M 📕 🛛 🌋 🗟           |                                                                                                    |                                   |                                 |
| Time   | Process Name    | PID   | Operation            | Path                |                                                                                                    | Result                            | Detail                          |
| 1:51:  | SETUP.EXE       | 4880  | RegOpenKey           | HKLM\SOFTWARE\Micro | isoft\Windows\CurrentVersion\Uninstall\0365ProPlusRetail - en-us                                                                                 | SUCCESS                           | Desired Access: Read            |
| :51:   | SETUP.EXE       | 4880  | RegQueryValue        | HKLM\SOFTWARE\Micro | isoft\Windows\CurrentVersion\Uninstall\0365ProPlusRetail - en-us\SystemComponent                                                                 | NAME NOT FOUND                    | Length: 144                     |
| :51:   | SETUP.EXE       | 4880  | RegQueryValue        | HKLM\SOFTWARE\Micro | isoft\Windows\CurrentVersion\Uninstall\0365ProPlusRetail - en-us\WindowsInstaller                                                                | NAME NOT FOUND                    | Length: 144                     |
| :51:   | SETUP.EXE       | 4880  | ReqQueryValue        | HKLM\SOFTWARE\Micro | isoft\Windows\CurrentVersion\Uninstall\0365ProPlusRetail - en-us\DisplayName                                                                     | SUCCESS                           | Type: REG_SZ, Length: 74, I     |
| :51:   | SETUP.EXE       | 4880  |                      | HKLM\SOFTWARE\Micro | isoft\Windows\CurrentVersion\Uninstall\0365ProPlusRetail - en-us\DisplayName                                                                     | SUCCESS                           | Type: REG_SZ, Length: 74, I     |
| :51:   | SETUP.EXE       | 4880  | RegQueryValue        | HKLM\SOFTWARE\Micro | isoft\Windows\CurrentVersion\Uninstall\0365ProPlusRetail - en-us\UninstallString                                                                 | BUFFER OVERFLOW                   | Length: 144                     |
| 1:51:  | SETUP.EXE       | 4880  | RegQueryValue        | HKLM\SOFTWARE\Micro | isoft\Windows\CurrentVersion\Uninstall\0365ProPlusRetail - en-us\UninstallString                                                                 | BUFFER OVERFLOW                   | Length: 144                     |
| 1:51:  | SETUP.EXE       | 4880  | RegQueryValue        | HKLM\SOFTWARE\Micro | isoft\Windows\CurrentVersion\Uninstall\0365ProPlusRetail - en-us\UninstallString                                                                 | SUCCESS                           | Type: REG_SZ, Length: 378,      |
| :51:   | SETUP.EXE       | 4880  | RegQueryValue        | HKLM\SOFTWARE\Micro | isoft\Windows\CurrentVersion\Uninstall\0365ProPlusRetail - en-us\ClickToRunComponent                                                             | SUCCESS                           | Tupe: REG_DW/ORD_Lepath         |
| :51:   | SETUP.EXE       |       | RegQueryValue        |                     |                                                                                                    | 🚺 Microsoft Project Standard 2016 |                                 |
| :51:   | SETUP.EXE       | 4880  | RegQueryValue        | HKLM\SOFTW We foun  | d a problem!                                                                                                    | 11.1                              |                                 |
| :51:   | SETUP.EXE       | 4880  | RegCloseKey          | HKLM\SOFTW          |                                                                                                    |                                   |                                 |
| :51:   | SETUP.EXE       |       | RegOpenKey           | HKLM\SOFTW          |                                                                                                    |                                   |                                 |
| :51:   | SETUP.EXE       |       | RegQueryValue        | HILM SUFTW          | orry, Microsoft Office installer encountered a problem because you have                                                                          | Choose the insta                  | liation you want                |
| :51:   | SETUP.EXE       | 4880  | RegQueryValue        | HKLM\SOFTW these C  | lick-to-Run installer based Office programs installed on your computer:                                                                          |                                   |                                 |
|        | SETUP.EXE       |       | RegQueryValue        |                     | Microsoft Office 365 ProPlus - en-us                                                                                                    |                                   |                                 |
|        | SETUP.EXE       |       | RegCloseKey          | HKLM\SOFTW          | Microsoft Office 305 ProPlus - en-us                                                                                                    | 20 27 27 28                       |                                 |
|        | SETUP.EXE       |       | 式 RegOpenKey         | HKLM\SOFTW          |                                                                                                    |                                   | ferred type of Microsoft Projec |
| :51:   | SETUP.EXE       | 4880  | RegQueryValue        |                     | ws Installer and Click-to-Run editions of Office programs don't get along                                                                        | installation below.               |                                 |
|        | SETUP.EXE       |       | <b>RegQueryValue</b> | HILMINSUF I W       | version, so you can only have one type installed at a time. Please try<br>na the Click-to-Run edition of Office instead, or uninstall your other |                                   |                                 |
|        | SETUP.EXE       |       | RegQueryValue        | HALM SUFTW          |                                                                                                    |                                   |                                 |
|        | SETUP.EXE       |       | RegQueryValue        | TINLMI YOUF I W     | o-Run based Office programs and try this installation again.                                                                                     |                                   |                                 |
|        | SETUP.EXE       |       | RegQueryValue        |                     |                                                                                                    |                                   | Install Now                     |
|        | SETUP.EXE       |       | RegQueryValue        |                     |                                                                                                    |                                   | Tup can i do w                  |
| :51:   | SETUP.EXE       |       | RegQueryValue        |                     | OK                                                                                                    |                                   |                                 |
|        | SETUP.EXE       | 4880  | RegCloseKey          | HKLM\SOFTW          | - On                                                                                                    |                                   |                                 |
|        | SETUP.EXE       |       | RegOpenKey           | HKLM\SOFTW          |                                                                                                    |                                   |                                 |

You know you're a teacher when... this post makes perfect sense! teacherproblems

# install visio click to run with office msi

### BUCCANEERS! PC Game Free Download

CategoryProduct:Help & FAQs; Version:Web Conferencing ... The Click-to-Run and cloud based versions of Microsoft office cannot be used to import PowerPoint files. ... work on your part -- and the Product Key is exactly the same. ... To install the MSI-based Microsoft Office edition, run SingleImage.exe .... You can't install the same version of Office products that use two different installation technologies installed on the same computer. This also applies to standalone applications like Access, Visio, Project, Skype for Business, or OneDrive for Business. Spor toto super lig puan durumu son durum

### ROMANCE OF THE THREE KINGDOMS XIV Free Download

Easy Upgrade Path to Office 365. According to Microsoft, Click-to-Run offers companies the same management functions as MSI-based products. This includes the .... Microsoft Office Click-to-Run is an alternate installation type for Microsoft Office products that utilizes streaming and virtualization technology to .... A Click To Run Office Installation is more like watching a streaming video on ... TIP: Download this tool to quickly find & fix Windows errors automatically ... How to install different versions of Office on the same Windows 10 PC.. There's a myriad of ways to identify which version is installed and the ... One method is probably the simplest to use, but requires direct access to the PC. ... If the installation of Office was performed via Click-to-Run, there will be ... However, if the MSI installation method was used, this section will be missing.. On a specific user machine I had to install Project - 571129. ... I was trying to do the installation of Office 365, gave the same problem of ... You have to use the Click-To-Run installer to install the perpetual version of Project as ... versions of Project 2016 and Visio 2016 It doesn't work with the MSI version.. Office installed with Click-to-Run & MSI installer on the same ... from your Windows 10 PC to remove the Windows Installer version of Office... Here's the thing — an Office 2013 retail DVD IS a Click to Run installation. It's not an old school .msi file installer package any more. ... license subscription and it's the version that you're allowed to install & run on a Remote Desktop Server. eff9728655 Kaspersky AntiVirus 18.0.0.405 Crack 2018 Keygen Download

### eff9728655

Apple Watch Series 4 Now Available With LTE in Austria and Finland, Also Launching in Israel Sony VEGAS Pro 14 Crack + Serial Key Free Download Latest Can I convert HD programs to SD in Windows Media Center